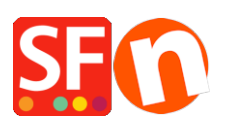

[Base de connaissances](https://shopfactory.deskpro.com/fr/kb) > [Paramètres de Paiement](https://shopfactory.deskpro.com/fr/kb/payment-settings) > [PAIEMENTS | Comment configurer ma](https://shopfactory.deskpro.com/fr/kb/articles/how-do-i-setup-my-shop-so-that-the-secure-checkout-pages-order-form-appear-in-a-new-window) [boutique pour que les pages de validation des commandes / le formulaire de commande](https://shopfactory.deskpro.com/fr/kb/articles/how-do-i-setup-my-shop-so-that-the-secure-checkout-pages-order-form-appear-in-a-new-window) [sécurisé s'affichent dans une nouvelle fenêtre ?](https://shopfactory.deskpro.com/fr/kb/articles/how-do-i-setup-my-shop-so-that-the-secure-checkout-pages-order-form-appear-in-a-new-window)

PAIEMENTS | Comment configurer ma boutique pour que les pages de validation des commandes / le formulaire de commande sécurisé s'affichent dans une nouvelle fenêtre ? Elenor A. - 2021-12-08 - [Paramètres de Paiement](https://shopfactory.deskpro.com/fr/kb/payment-settings)

Lancez votre boutique dans ShopFactory.

Cliquez sur Paramètres dans la barre de menu et sélectionnez Paramètres globaux dans le menu.

Cliquez sur "Paramètres de cette boutique", puis sur "Panier d'achat" dans l'arborescence à gauche. (Cette option devrait être sélectionnée par défaut).

Cochez la case "Afficher la passerelle de paiement dans une nouvelle fenêtre".

Cliquez sur le bouton Ok pour fermer l'assistant des "Paramètres globaux".

Enregistrez votre boutique et pré-visualisez-la dans un navigateur externe.

Passez une commande test dans votre boutique et vérifiez que les pages de validation des commandes sécurisées s'ouvrent désormais dans une nouvelle fenêtre.

Si votre boutique est déjà en ligne, veuillez publier à nouveau votre boutique pour charger les modifications en ligne.

Les pages de validation des commandes sécurisées s'ouvriront désormais dans une toute nouvelle fenêtre et non plus dans le cadre de la boutique. Le mode HTTPS sera également activé, ce qui rendra votre page de validation des commandes plus sûre.